### **Web 3.0 Node Engine Service (NES)**

### **Service Overview**

**Issue** 01 **Date** 2024-05-10

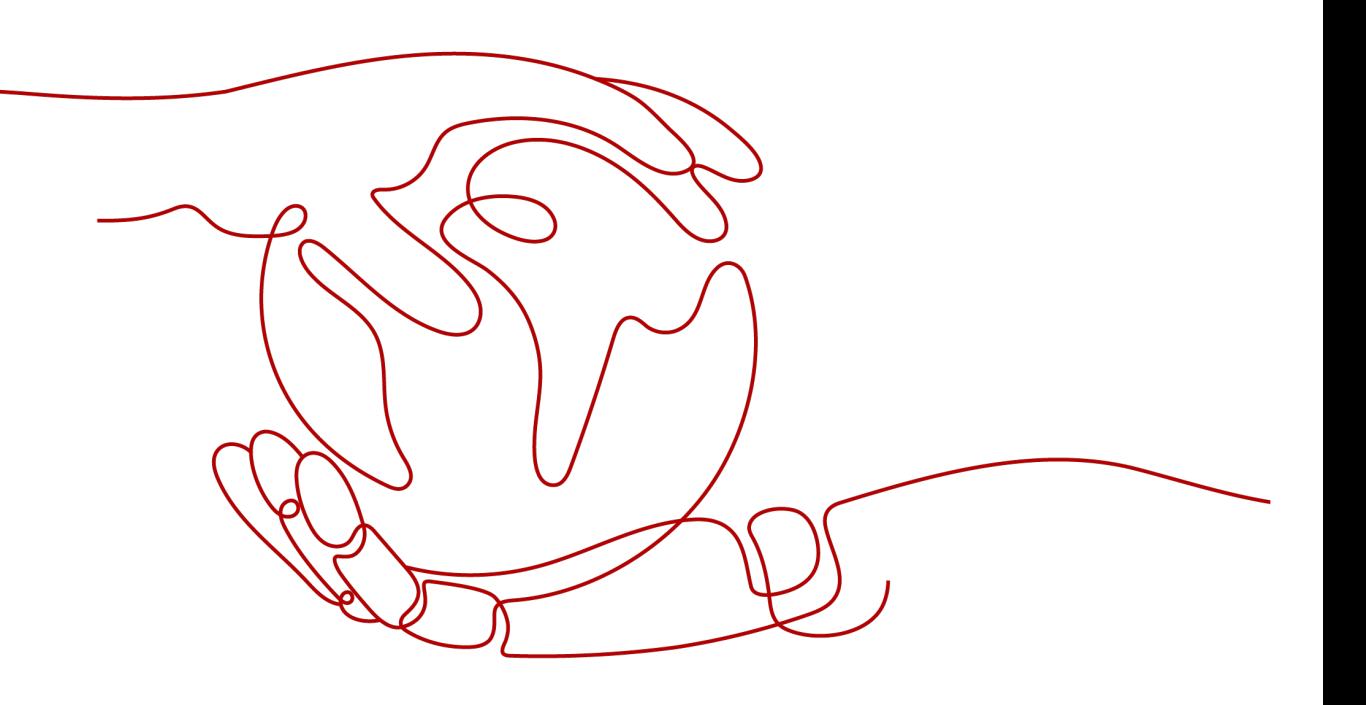

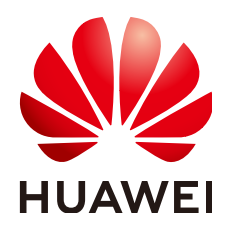

#### **Copyright © Huawei Cloud Computing Technologies Co., Ltd. 2024. All rights reserved.**

No part of this document may be reproduced or transmitted in any form or by any means without prior written consent of Huawei Cloud Computing Technologies Co., Ltd.

#### **Trademarks and Permissions**

**ND** HUAWEI and other Huawei trademarks are the property of Huawei Technologies Co., Ltd. All other trademarks and trade names mentioned in this document are the property of their respective holders.

#### **Notice**

The purchased products, services and features are stipulated by the contract made between Huawei Cloud and the customer. All or part of the products, services and features described in this document may not be within the purchase scope or the usage scope. Unless otherwise specified in the contract, all statements, information, and recommendations in this document are provided "AS IS" without warranties, guarantees or representations of any kind, either express or implied.

The information in this document is subject to change without notice. Every effort has been made in the preparation of this document to ensure accuracy of the contents, but all statements, information, and recommendations in this document do not constitute a warranty of any kind, express or implied.

### **Contents**

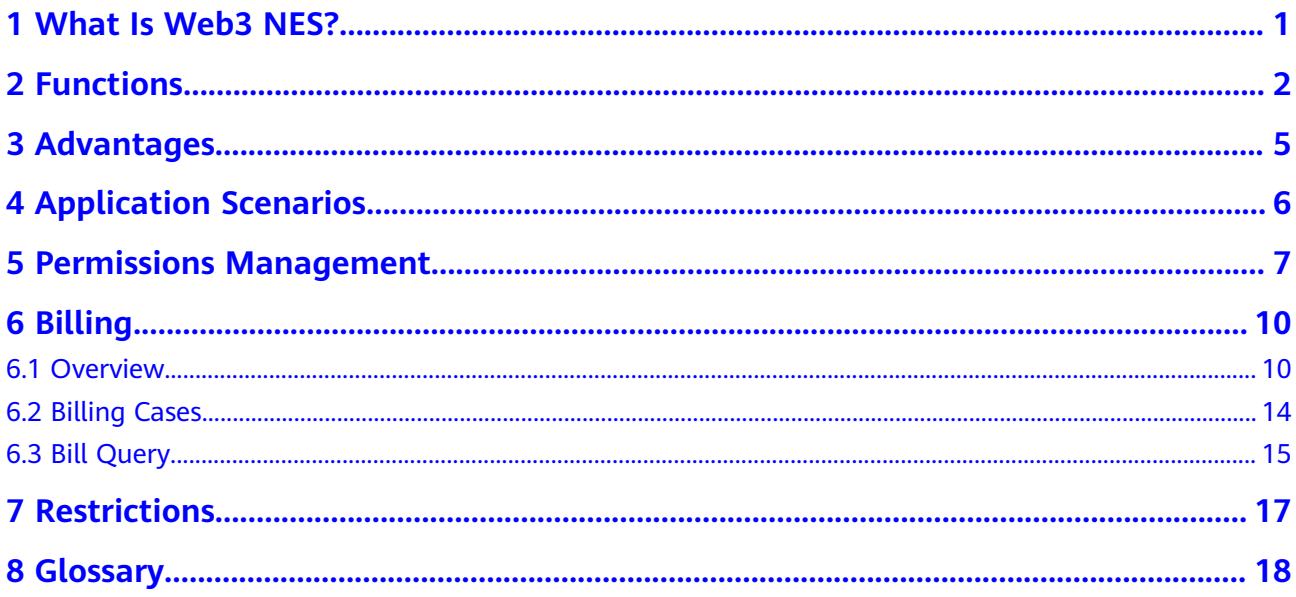

### **1 What Is Web3 NES?**

<span id="page-3-0"></span>Web3 Node Engine Service (NES) is a blockchain node engine platform developed by Huawei Cloud. It simplifies blockchain network management, resource management, and authentication, while also providing developers with the ability to connect to mainstream blockchains like Ethereum. NES offers a stable, efficient, and secure infrastructure for Web3 services.

The dedicated edition of NES offers full-node services with complete hosting capabilities and can be used by:

- DApp developers and users: They can configure nodes to interact with blockchains with dispatch.
- Staking node carriers and individuals: They can use NES to host Ethereum full nodes, including execution and beacon nodes, and run validator nodes to connect with the hosted nodes.

The shared edition of NES provides packages for you to access different blockchains flexibly and cost-effectively, without the need to configure nodes.

#### $\cap$  note

Currently, NES is available only in the AP-Singapore region.

# **2 Functions**

<span id="page-4-0"></span>This section describes the functions on the NES console.

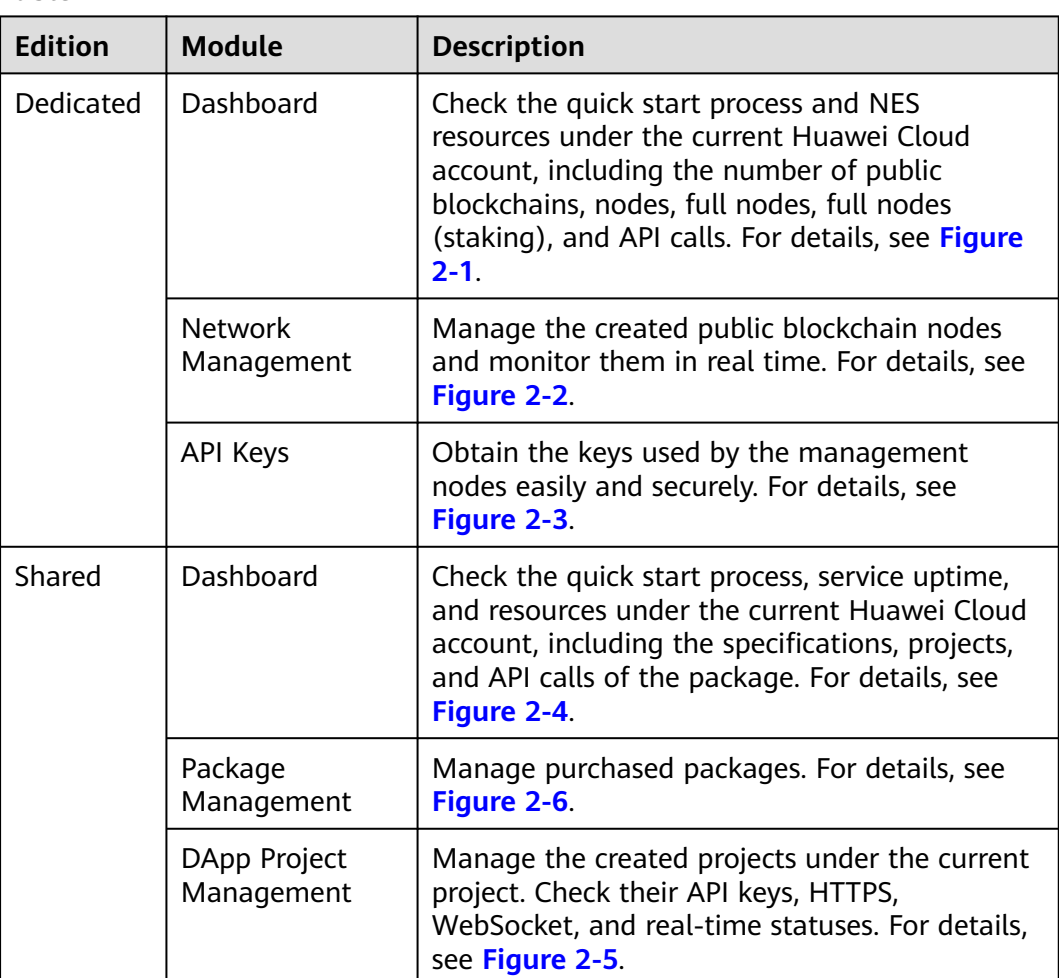

**Table 2-1**

<span id="page-5-0"></span>**Figure 2-1** Dashboard

| Dashboard                                                                          |                                                                                                    |                                                                                                    |
|------------------------------------------------------------------------------------|----------------------------------------------------------------------------------------------------|----------------------------------------------------------------------------------------------------|
| (1) Select Public Blockchain<br>Select your public blockchain and configure nodes. | 3) Perform O&M<br>2 Access Public Blockchain<br>Manage nodes, including node statuses, alarms, and<br>Call node APIs or integrate node RPC addresses to your DApps to interconnect<br>nodes to your validator nodes and MEV-Boost.<br>specifications. | <b>Service Overview</b><br>Service Overview<br>Quick Links                                                                                                    |
| <b>My Resources</b>                                                                |                                                                                                    | <b>Service Overview</b><br><b>Full Nodes</b><br><b>Staking Nodes</b>                                                                                                    |
| <b>Public Blockchains</b><br>$\overline{2}$<br>(Mainnets & Testnets)               | Full Nodes/Full Nodes<br>誌<br>Nodes<br><b>API Calls</b><br>1/7<br>R<br>218,200,358<br>(Staking)                                                                                                    | <b>Quick Links</b><br>Ethereum Node Engine                                                                                                    |
|                                                                                    |                                                                                                    | Ethereum Staking Node Engine<br><b>TRON Node Engine</b><br>Polygon PoS Node Engine<br><b>BNB Smart Chain Node Engine</b><br><b>Feature Updates</b><br><b>Current Version</b> |

**Figure 2-2** Network Management

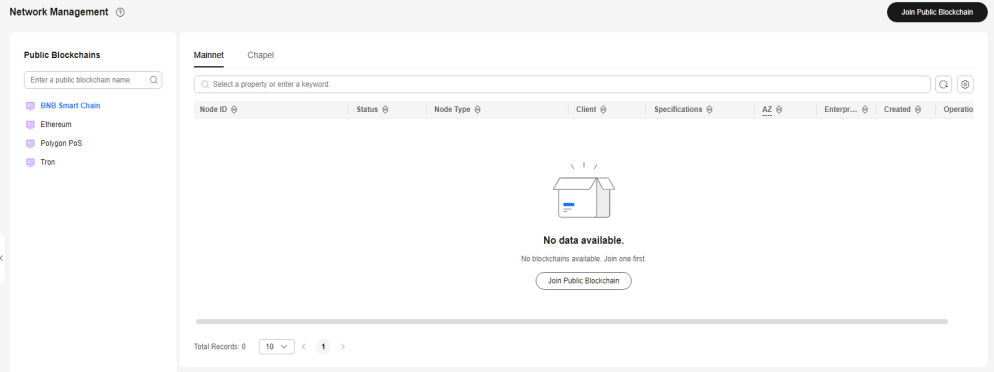

#### **Figure 2-3** API Keys

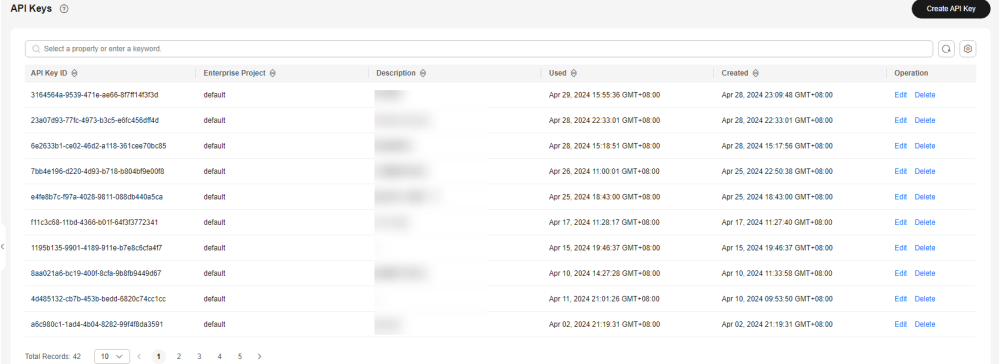

#### <span id="page-6-0"></span>**Figure 2-4** Dashboard

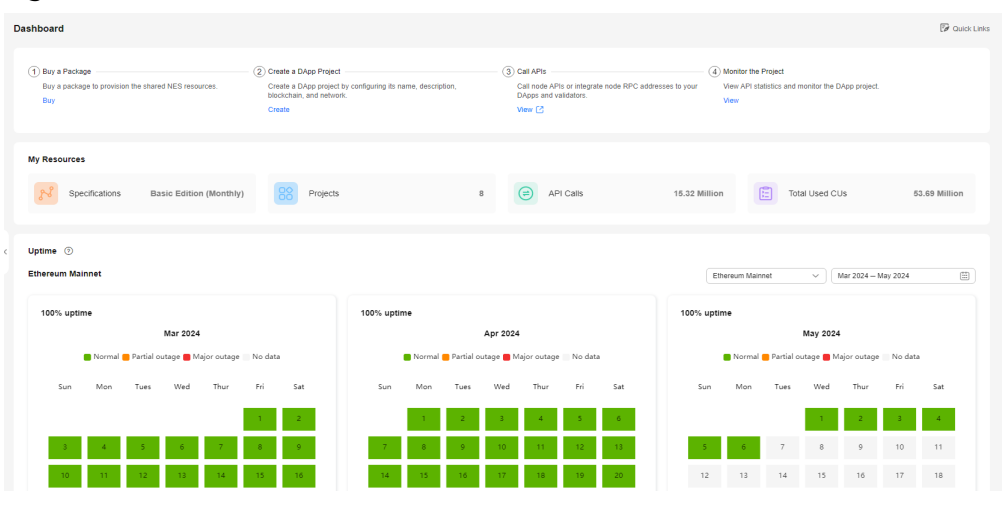

#### **Figure 2-5** DApp Project Management

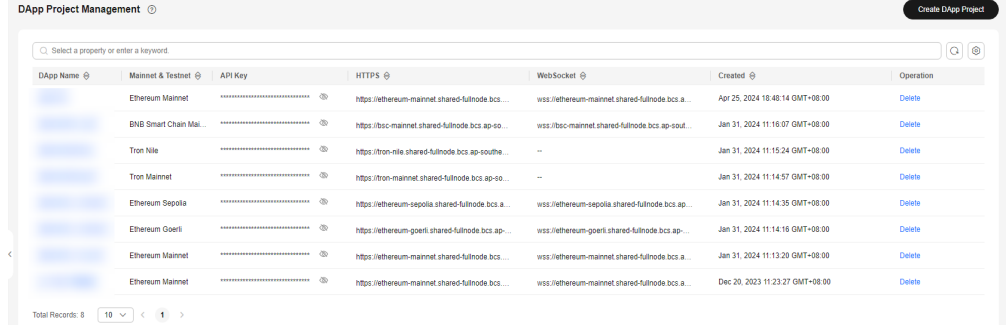

#### **Figure 2-6** Package Management

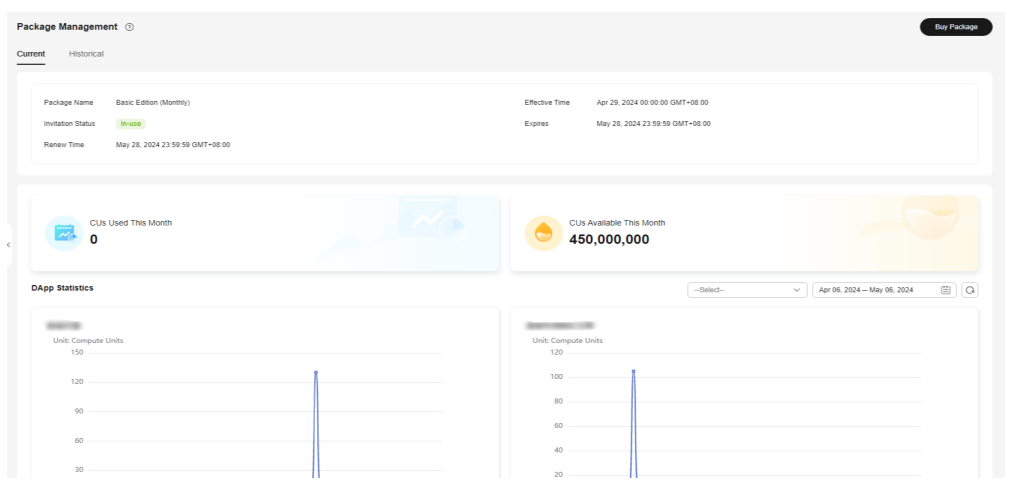

# **3 Advantages**

#### <span id="page-7-0"></span>**Easy to Use**

Creating nodes is easy and quick. Node ledgers can be started instantly without the need for maintenance and operations.

#### **Stable and Reliable**

99.99% reliability and second-level node fault detection and recovery

#### **Popular Blockchains Interconnected**

Popular blockchain networks are supported, including Ethereum, TRON, Polygon, Arbitrum, Starknet, Optimism, and other L2 solutions, with more blockchains coming soon.

#### **High-Performance Dual-Engine Drive**

Staking carriers/individuals can have access to their Ethereum validator nodes, thanks to predictive analytics and topology algorithm optimization engines. These engines monitor global node statuses and block generation rates in real time to create an optimal task execution plan. By creating a distributed node network with low latency, these engines ensure timely and accurate validation tasks, and power validator nodes with up to 99% effectiveness.

#### **Distributed Validator Technology (DVT)**

An open-source, distributed verification technology solution that supports oneclick deployment of verification nodes and multiple low-latency consensus algorithms. It offers flexible configuration and switchover, ensuring stable operation of verification nodes and maximizing benefits for users.

# **4 Application Scenarios**

#### <span id="page-8-0"></span>**DApp Development and Usage**

**Effortlessly create and manage popular blockchain nodes with speed and ease, without the need for operations or maintenance.**

The nodes hosted on NES are interconnected with popular blockchains like Ethereum and TRON, allowing for seamless development and use of DApps without the need to worry about node operations.

#### **Validator Node Interconnected**

#### **NES is interconnected with Ethereum validator nodes.**

Ethereum nodes at the execution and consensus layers can be hosted to connect with validator nodes. You can run Ethereum staking nodes on NES, and manage their own node keys for continuous benefits.

## <span id="page-9-0"></span>**5 Permissions Management**

If you need to assign different permissions to employees in your enterprise to access your NES resources, Identity and Access Management (IAM) is a good choice for fine-grained permissions management. IAM provides identity authentication, permissions management, and access control, helping you secure access to your Huawei Cloud resources.

With IAM, you can use your Huawei Cloud account to create IAM users, and assign permissions to the users to control their access to specific resources. For details about permission configurations, see **[Permissions Management](https://support.huaweicloud.com/intl/en-us/usermanual-nes/nes_usermanual_0020.html)**.

You can skip this section if you do not need fine-grained permissions management.

IAM is free of charge. You pay only for the resources in your account.

You can grant users permissions by using roles and policies.

- Roles: A type of coarse-grained authorization mechanism that defines permissions related to user responsibilities. This mechanism provides only a limited number of service-level roles for authorization. When using roles to grant permissions, you also need to assign other roles on which the permissions depend to take effect. However, roles are not an ideal choice for fine-grained authorization and secure access control.
- Policies: A fine-grained authorization mechanism that defines permissions required to perform operations on specific cloud resources under certain conditions. This mechanism allows for more flexible policy-based authorization, meeting requirements for secure access control. For example, you can grant Elastic Cloud Server (ECS) users only the permissions for managing a certain type of ECSs.

#### **NES Permissions**

By default, new IAM users do not have any permissions assigned. You must add them to user groups and assign permissions policies or roles to these groups. Users then inherit permissions from the groups. This process is called authorization. Users can perform specified operations on cloud services based on their assigned permissions.

NES is a project-level service deployed for specific regions. To assign NES permissions to a user group, specify the scope as region-specific projects and select projects for the permissions to take effect. If **All projects** is selected, the permissions will take effect for the user group in all region-specific projects. When accessing NES, the users need to switch to the authorized region.

The following table lists all system-defined policies supported by NES.

| <b>Role/Policy</b><br><b>Name</b>       | <b>Description</b>                                                          | <b>Permis</b><br>sion<br><b>Type</b> | <b>Dependency</b>                                                                                                    |
|-----------------------------------------|-----------------------------------------------------------------------------|--------------------------------------|----------------------------------------------------------------------------------------------------|
| <b>BCS Administrator</b>                | Full operation permissions<br>for enhanced Hyperledger<br><b>Fabric BCS</b> | System<br>defined<br>role            | Tenant Guest, Server<br>Administrator, ELB<br>Administrator, SFS<br>Administrator, SWR<br>Admin, APM<br>FullAccess, AOM<br>FullAccess, CCE<br>Administrator, VPC<br>Administrator, EVS<br>Administrator, and<br><b>CCE Cluster Admin</b> |
| <b>BCS NES</b><br><b>FullAccess</b>     | Full permissions for NES                                                    | System<br>defined<br>policy          | None                                                                                                    |
| <b>BCS NES</b><br><b>ReadOnlyAccess</b> | Read-only permissions for<br><b>NES</b>                                     | System<br>defined<br>policy          | None                                                                                                    |

**Table 5-1** NES system permissions

#### **BCS NES FullAccess Content**

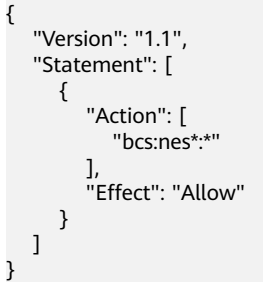

#### **BCS NES ReadOnlyAccess Content**

{

 "Version": "1.1", "Statement": [ { "Action": [ "bcs:nes\*:get\*", "bcs:nes\*:list\*" ],

```
 "Effect": "Allow"
\qquad \qquad \} ]
}
```
# **6 Billing**

### <span id="page-12-0"></span>**6.1 Overview**

This section describes the billing mode, billing items, and billing period of NES.

#### **Billing Mode**

NES supports the pay-per-use billing model. Fees are postpaid based on the actual usage of each billing item.

**Table 1 Billing items** lists the billing items. You can use the price calculator to calculate the price.

#### **Billing Items**

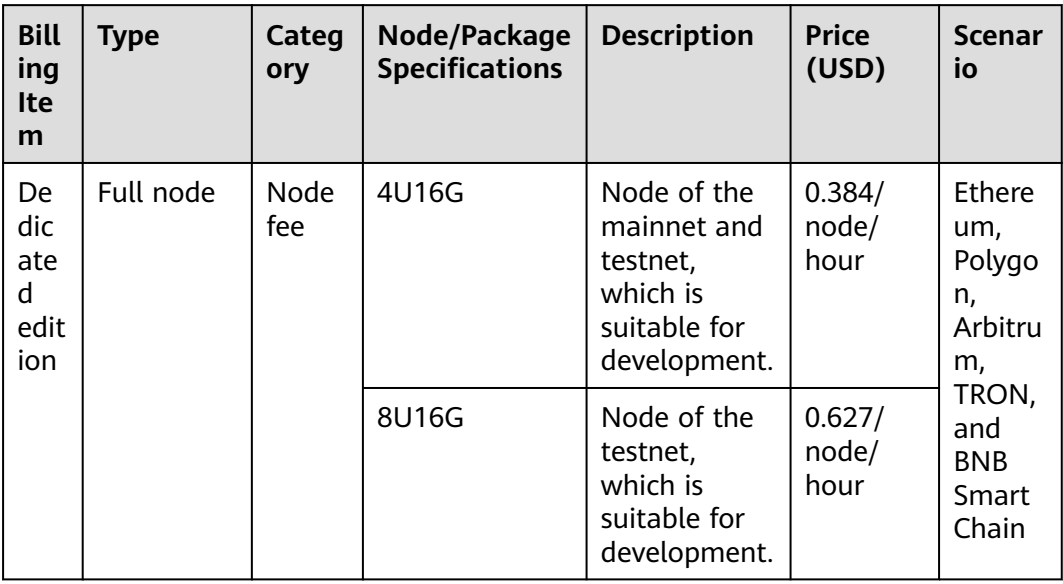

**Table 6-1** Billing items

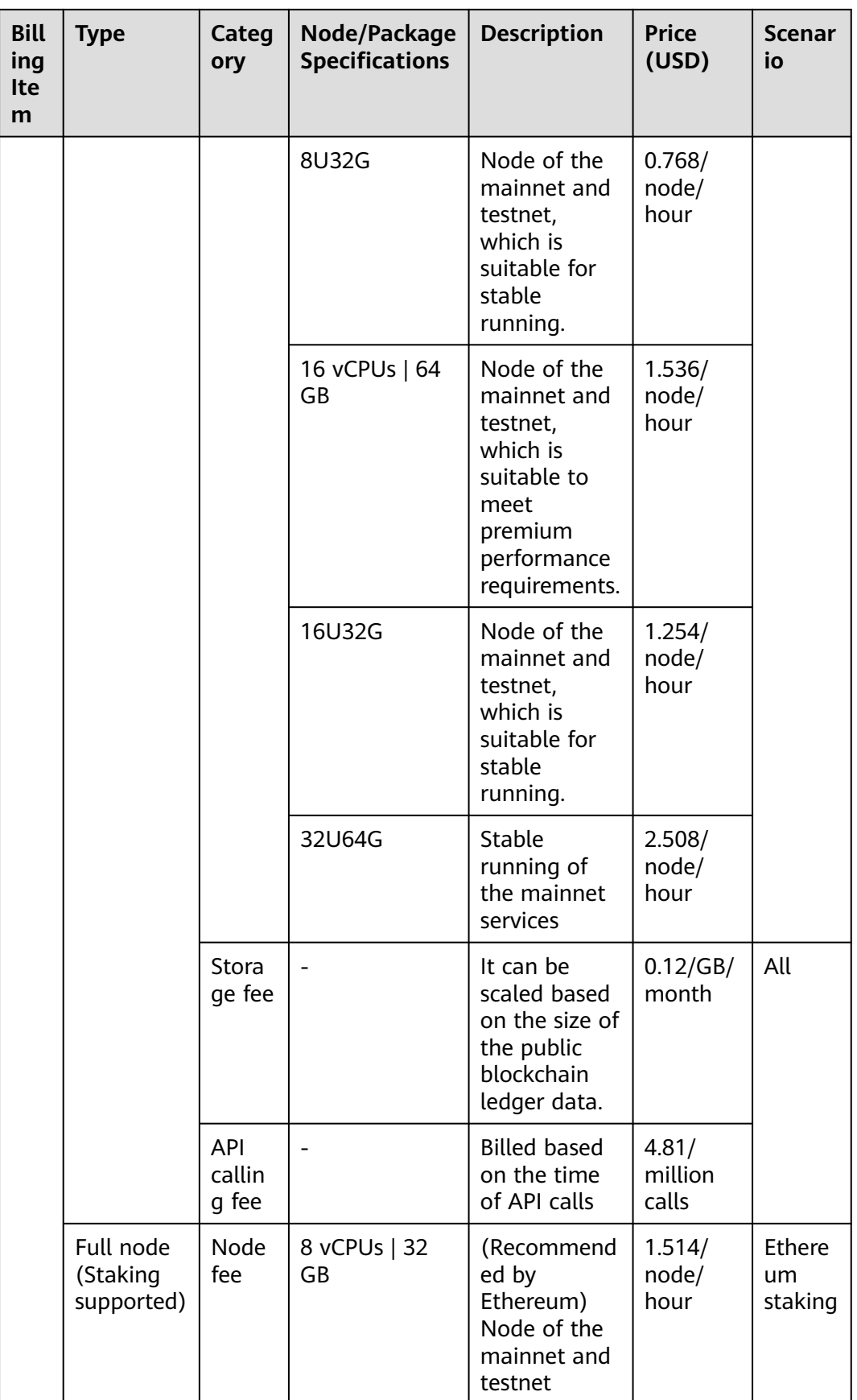

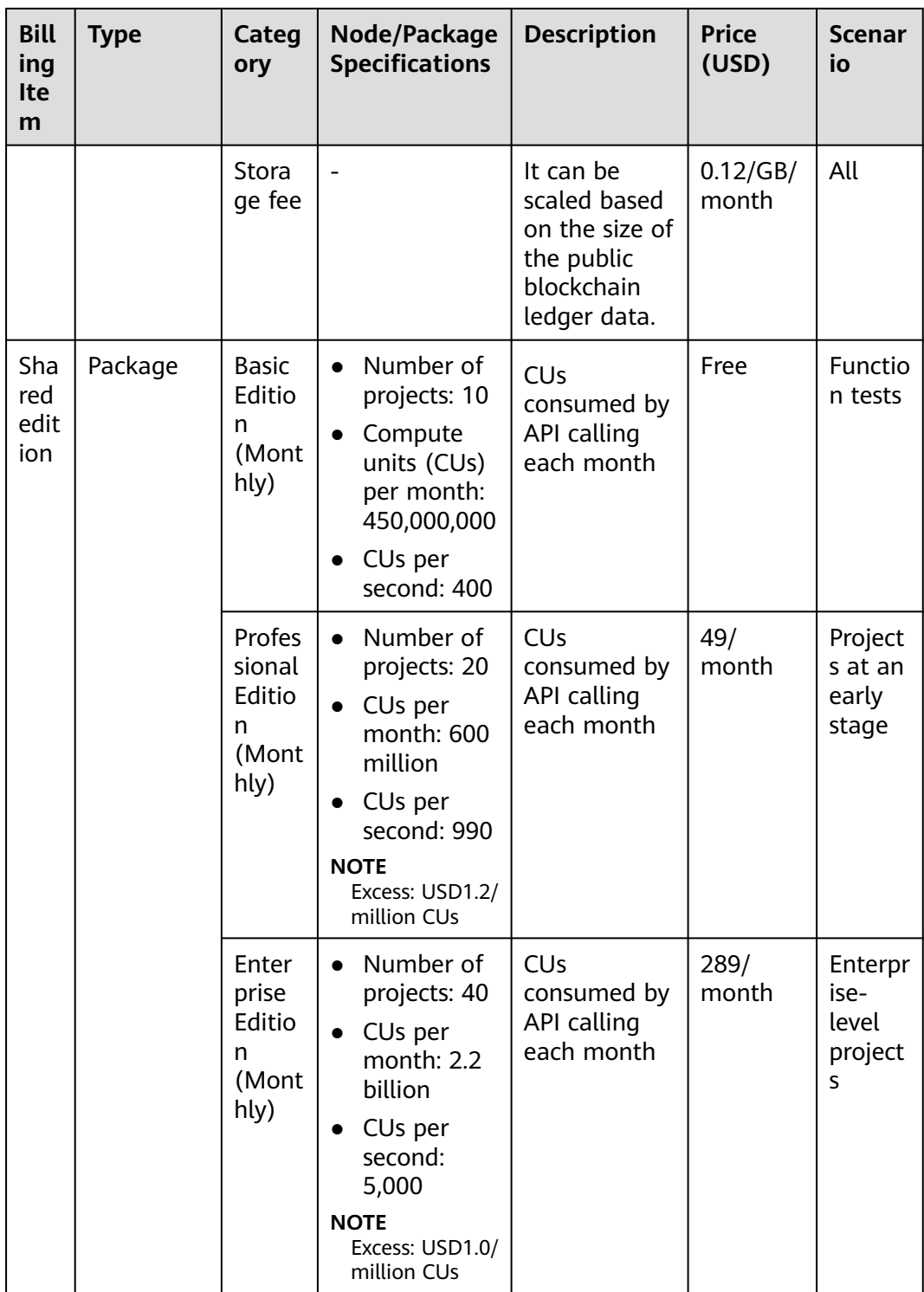

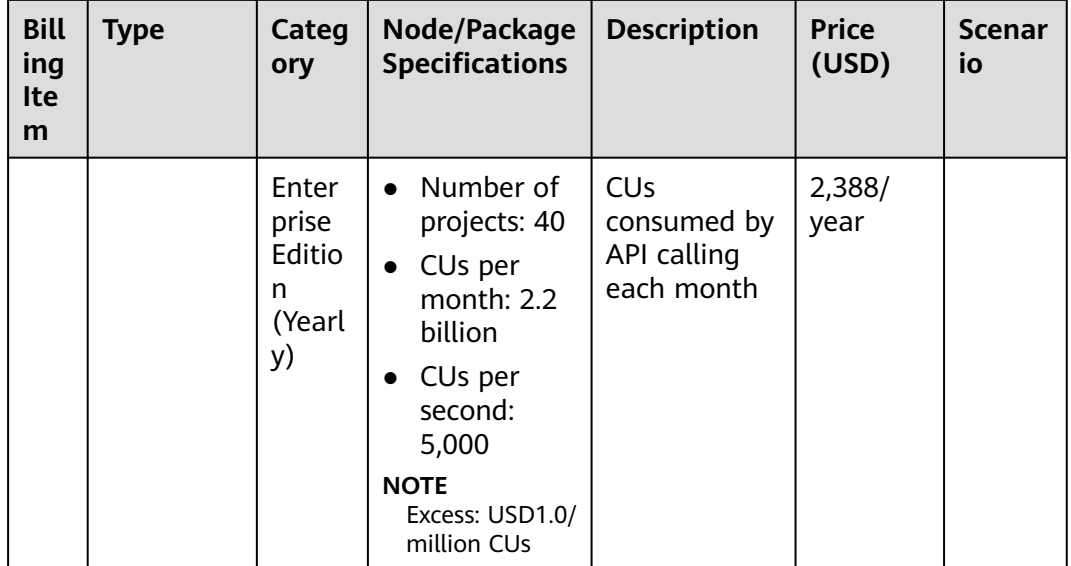

Dedicated edition: Total fee = Node fee + Storage fee + API calling fee

Specifically,

- Node fee = Duration x Price (USD)
- Storage fee = Duration x Usage (GB) x Price (USD)
- API calling fee = Number of API calls x Price (USD)

#### $M$  Note

The number of API calls is the number of requests. Whenever the combined size of the request body and response body reaches 32 KB or the response duration exceeds 500 ms, it is considered as one request. The system then compares the number of requests triggered by each condition and uses the higher value as the total number of API calls. For example, if the sum of the request body size and response body size is 50 KB but the response duration is only 300 ms, the number of API calls is 2.

Shared edition: The fee varies with the package edition.

Basic edition (monthly): You can use it free of charge for one month and renew it after it expires.

#### $\Box$  Note

The package will be invalid if the CUs exceed the package quota. In this case, buy other packages to obtain more quota.

Professional edition (billed monthly) = USD49 x Number of months

#### $\Box$  Note

CUs exceeding the package quota will be charged on a pay-per-use basis. Every 1 million CUs cost USD1.2.

Enterprise edition (billed monthly) = USD289 x Number of months

#### $\Box$  Note

CUs exceeding the package quota will be charged on a pay-per-use basis. Every 1 million CUs cost USD1.0.

<span id="page-16-0"></span>An enterprise edition package costs USD2388 per year.

#### $\Box$  Note

CUs exceeding the package quota will be charged on a pay-per-use basis. Every 1 million CUs cost USD1.0.

#### $\Box$  Note

CUs per month = CUs consumed by HTTPS requests + CUs consumed by WebSocket requests

Specifically,

- CUs consumed by each HTTPS API. For details, see the API list in **[NES Developer Guide](https://support.huaweicloud.com/intl/en-us/devg-nes/nes_devg_0001.html)**.
- CUs consumed by each WebSocket API = Number of bytes (usage) x 0.04 (CU)

#### **Billing Period**

NES reports service detail records (SDRs) every hour, collects statistics on the usage of all NES resources by hour, and calculates fees based on your usage.

### **6.2 Billing Cases**

#### **Dedicated Edition**

Assume that you have purchased an Ethereum node with the specifications of 16 vCPUs | 64 GB, used NES for 1 month (30 days), used 1024 GB memory, and made 3 million API calls. The bill will include:

- Monthly node fee = Duration x Price (USD) 30 days x 24 hours x USD1.536 = USD1105.92
- Monthly storage fee = Duration x Usage (GB) x Price (USD) 1 month x 1024 GB x USD0.12 = USD122.88
- Monthly API calling fee = Number of API calls x Price (USD) 3,000,000 x USD0.00000481 = USD144.3

Total fee = Node fee + Storage fee + API calling fee

In this case, the total fee is USD1373.1.

#### **Shared Edition**

Calculation of the total fee

Assume that you have purchased a professional edition (monthly) package for one month. The package takes effect at 08:00:00 on January 01, 2024 and expires at 23:59:59 on February 01, 2024. So the package includes 600 million available CUs in current month. By January 25, 2024, you have used 601.005 million CUs. The billing mode is as follows:

- Package fee = USD49 x Number of months  $USD49 \times 1 = USD49$
- Fee of excess CUs = USD1.2 x (Number of used CUs Number of available CUs in the package)/1,000,000

<span id="page-17-0"></span>USD1.2 x (601,005,000 – 600,000,000)/1,000,000 = USD1.2 (round off to one decimal place)

Total fee = Package fee + Fee of excess CUs

In this case, the total fee is USD50.2.

Calculation of the remaining CUs in the package

Assume that the CUs in the package are 10,000. The **eth\_blockNumber** method is called 10 times via HTTP and consumes 10 CUs each time. The **newHeads** is subscribed to via WebSocket and 1 KB (1024 bytes) of subscription data is received, with each byte consumes 0.04 CUs. The bill will include:

Number of CUs consumed via HTTP + Number of CUs consumed via WebSocket = Consumed CUs

10 calls x 10 CUs + 1024 bytes x 0.04 CUs = 140.96 CUs Remaining CUs = 10,000 – 140.96 = 9859.04

### **6.3 Bill Query**

This section describes how to query bills.

- **Step 1** Log in to the console.
- **Step 2** Choose **Billing & Costs** > **Bills** to go to the billing center.

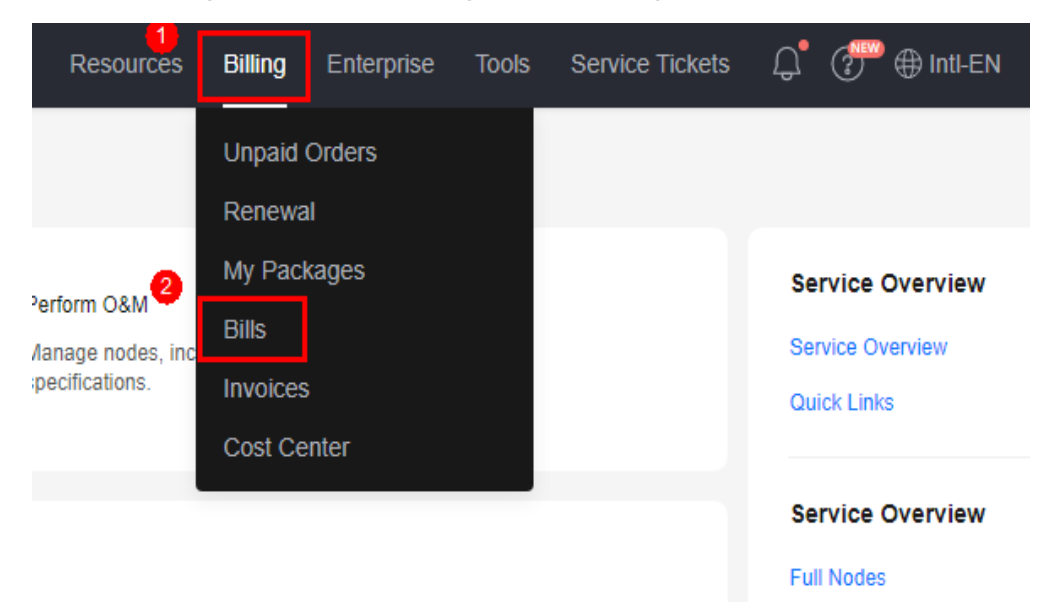

- **Step 3** Choose **Billing** > **Expenditure Details**.
- **Step 4** On the **Expenditure Details** page, set **Service Type** to **Blockchain Service (BCS)** and **Resource Type** to **NodeEngine** to view details.

| <b>Expenditure Details</b> |                                                           |      |                                                                                                  |              |              |                                                      |                                                                                                    |             |                  |           |              |                |     |             |                     |                    |                      |                      | C Help Cent       |
|----------------------------|-----------------------------------------------------------|------|--------------------------------------------------------------------------------------------------|--------------|--------------|------------------------------------------------------|----------------------------------------------------------------------------------------------------|-------------|------------------|-----------|--------------|----------------|-----|-------------|---------------------|--------------------|----------------------|----------------------|-------------------|
|                            | 4 1. All times in bills are presented based on GMT+08.00. |      | 2. Expenditures by respace are not up-to-date. For real-time expenditures, click here.           |              |              |                                                      | 3. Pay per use pricing provides unit prices, and the bill amount is equal to the used number of units multiplied by the unit price. Other pricing modes, such as liered pricing, do not provide unit prices. |             |                  |           |              |                |     |             |                     |                    |                      |                      | Mores             |
| Usage                      | Billing Cycle Aug 2023<br>Respurce                        | $\;$ | <b>C</b> Display Options<br>Service Type: Blockchain Service (BCS) @ Respurse Type: NodeEngine @ |              |              | Data Period ( By biling cycle ( By day ( Details ( ) |                                                                                                    |             |                  |           |              |                |     |             |                     |                    |                      |                      | 上 @<br>$x \alpha$ |
|                            | Billing Enterpr V Acc V                                   |      |                                                                                                  |              |              |                                                      | Service V Resour V Billing V Expenditur (?) Order No./Transaction Bill Type V Transaction Time Resource N., Resource Tag                                                                                     |             |                  |           | Specificatio | Region         | AZ  | Usege Type  | Unit Price (2) Unit |                    | Total Usage (Pri (D) | Usage Unit der Prici | Package Us        |
| AUD2                       | detaut                                                    |      | <b>Rigckritein</b>                                                                               | Node Freshw  | Pay-per-Use  | Aug 02, 2023 1.<br>Aug 02, 2023 11.                  | \$233385-500-4455-05                                                                                                    | From the    | Aug 02, 2023 11  | cladia    | nes dedicat  | AP-Singapore - |     | nodespirequ | 0.00000481          | Dollar/Sman        | $\alpha$             | <b>TMFS</b>          |                   |
| Aug 2                      | detaut                                                    |      | Eleckchain                                                                                       | Node Engine  | Pay-ger-Lise | Aug 02, 2023 1.<br>Aug 02, 2023 11.                  | c5td1365-b595-419+8                                                                                                    | Expenditure | Aug 02, 2023 11. | $ct + ct$ | nes dedicat  | AP-Simpapore   | - 2 | nodestorage | 0.00000005          | Dollar/OB-s        | 2.759.870.099250     | <b>GE-SECONDS</b>    | $\sim$            |
| Aug 2                      | default                                                   |      | <b>Blockchain</b>                                                                                | Novia Engine | Pay-pay-Upe  | Aug 02, 2023 1.<br>Aug 02, 2023 11.                  | 84910043-433a-6e03-a                                                                                                    | Expenditure | Aug 02, 2023 11. | chadle    | nes dedicat  | AP-Singapore   |     | nodeinstanc | 1.254               | <b>Dollar/Nour</b> | 0.410067             | hours                | $\sim$            |
| $A$ uo 2                   | <b>OUTART</b>                                             |      | Elockchain                                                                                       | Node Engine  | Pay-par-Upa  | Aug 02, 2023 0.<br>Aug 02, 2023 1.                   | 8005400540354619-8                                                                                                    | Expenditure | Aug 02, 2023 1   | chiese    | nes dedicat. | AP-Singapore   |     | noderstanc. | 1.254               | <b>Dollar/Hour</b> |                      | hours                |                   |
|                            |                                                           |      | Envertise                                                                                        |              |              | Aug 02, 2023 0.<br>Aug 02, 2023 1.                   | 9cb07a75-ft-05-4afb-aO                                                                                                    | Expenditure | Aug 02, 2023 1.  | chado.    | nes dedicat  | AP-Shaapoor    |     | nodestorage | 0.00000005          | DAIMODELS          | 6.623.463.923264     | <b>GB-SECONDS</b>    | ÷                 |

**----End**

# **7 Restrictions**

<span id="page-19-0"></span>Before using NES to host nodes, be familiar with the following precautions:

- Currently, NES is available only in the AP-Singapore region.
- NES supports both WebSocket and HTTP APIs through separate endpoints.
- You can use NES nodes to create batches of JSON-RPC requests.
- You can get an authentication credential with your NES node and construct a node URL credential to establish a connection to the node and send RPC requests.
- To modify the state of the blockchain, you can only use **eth sendRawTransaction** to send a raw transaction to Ethereum network. This means you cannot use NES as a wallet until you send a transaction. Generate and keep the transaction and private key on a third-party platform until then.

# **8 Glossary**

<span id="page-20-0"></span>This section describes common terms used in NES to help you better understand and use NES.

**Table 8-1** Glossary

| <b>Term</b>         | Sub-<br>item | <b>Description</b>                                                                                                    |
|---------------------|--------------|----------------------------------------------------------------------------------------------------|
| <b>BSC</b>          | Mainn<br>et  | An EVM-compatible, Proof of Staked Authority (PoSA)<br>mainnet, with shorter block time and lower fees.                                                                                                    |
|                     | Chapel       | As a replica of mainnet, Chapel allows you to develop, test,<br>and deploy your DApps.                                                                                                    |
| <b>Ethere</b><br>um | Mainn<br>et  | It uses Proof-of-Stake (PoS). Mainnet coins have monetary<br>value, incur gas fees, and are recorded on distributed ledgers.                                                                                                    |
|                     | Sepolia      | Sepolia has fewer deployed applications as compared to<br>Goerli. It has a smaller state and history, allowing for faster<br>syncing and requiring minimal disk space to run a node. The<br>validator set is restricted, so not everyone can run a validator<br>node. Ethereum.org recommends Sepolia as the primary<br>choice for testing applications and smart contracts due to its<br>restricted validator set and higher stability guarantees. |
|                     | Holesk<br>y  | The first-ever Ethereum testnet launched on the top of the<br>PoS consensus, serving as a staking, infrastructure, and<br>protocol-developer testnet.                                                                                                    |
| <b>TRON</b>         | Mainn<br>et  | A primary TRON blockchain network. Transactions on this<br>network have real value.                                                                                                    |
|                     | <b>Nile</b>  | It is used to test new features of TRON, and the code version<br>is generally ahead of the mainnet.                                                                                                    |
| Polygo<br>n PoS     | Mainn<br>et  | The Proof-of-Stake (PoS) mechanism and compatibility with<br>EVMs make mainnet the preferred choice for fast<br>transactions and low costs.                                                                                                    |

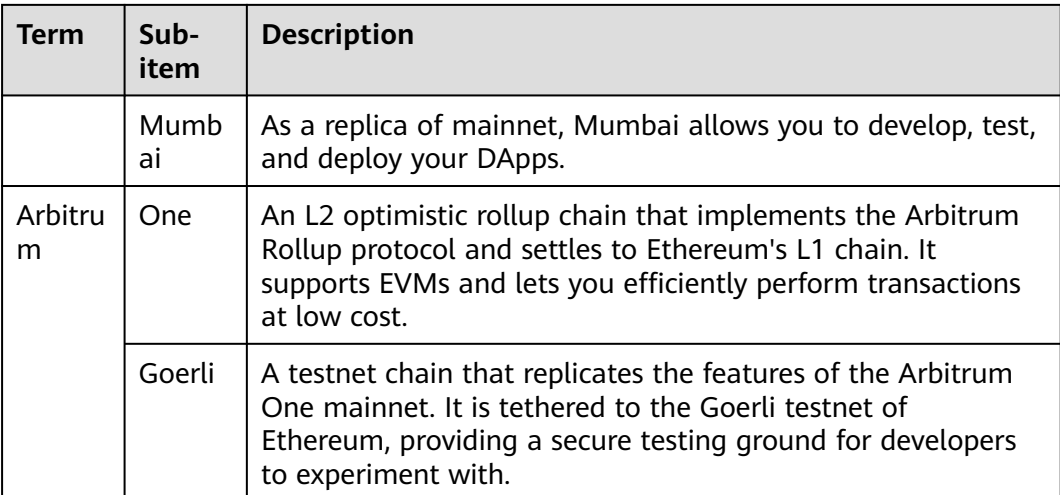